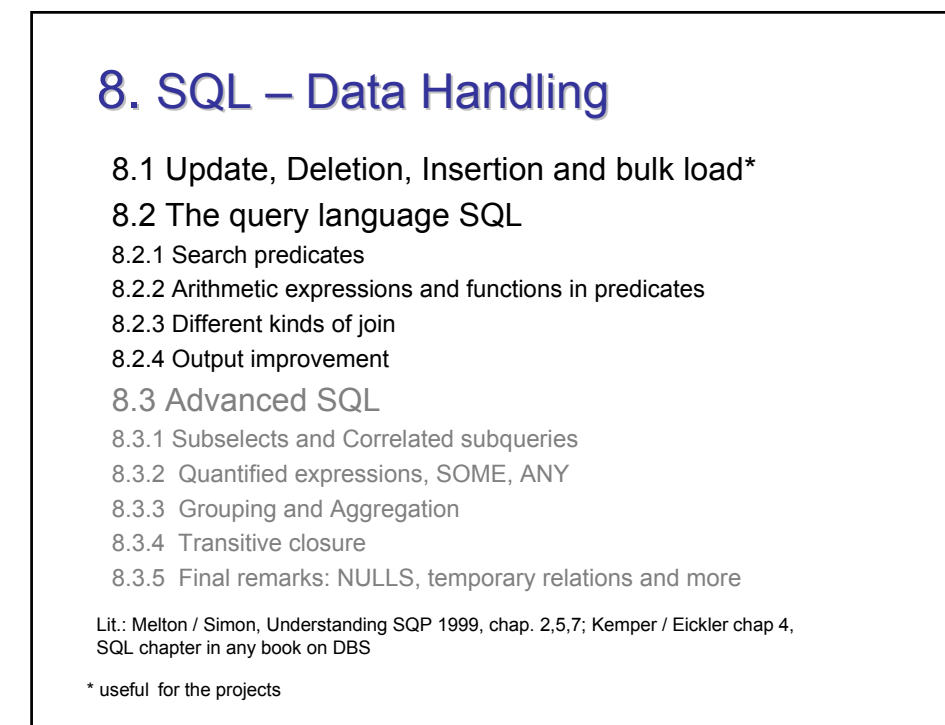

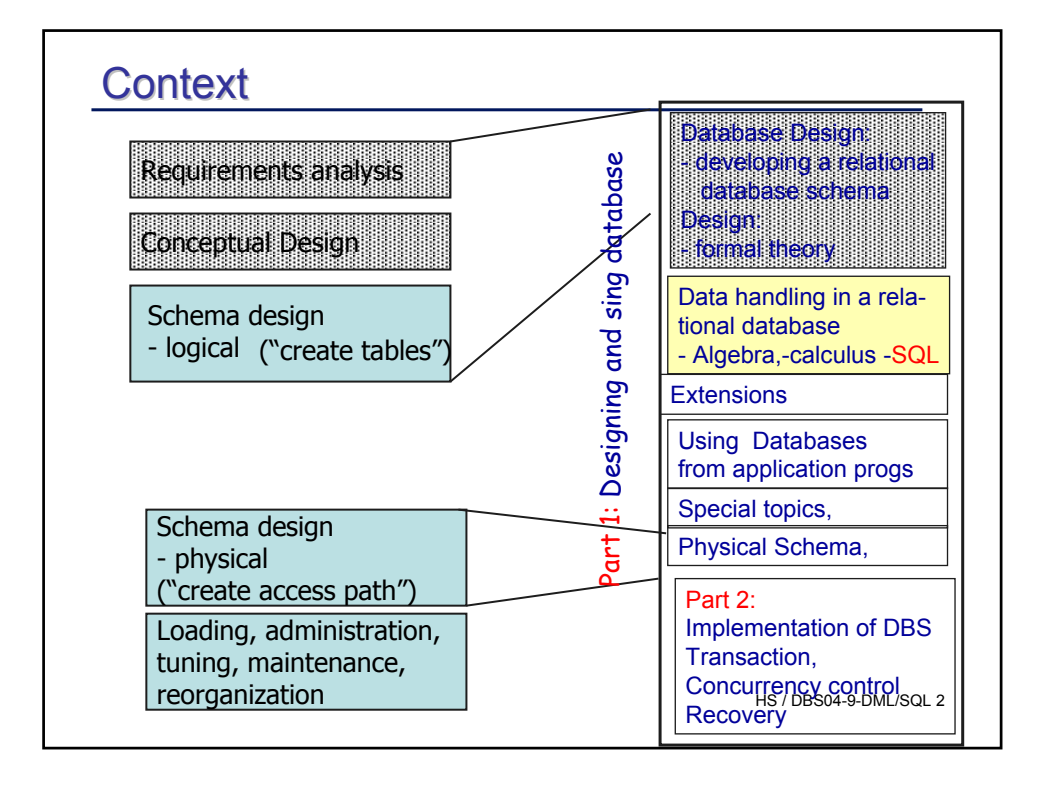

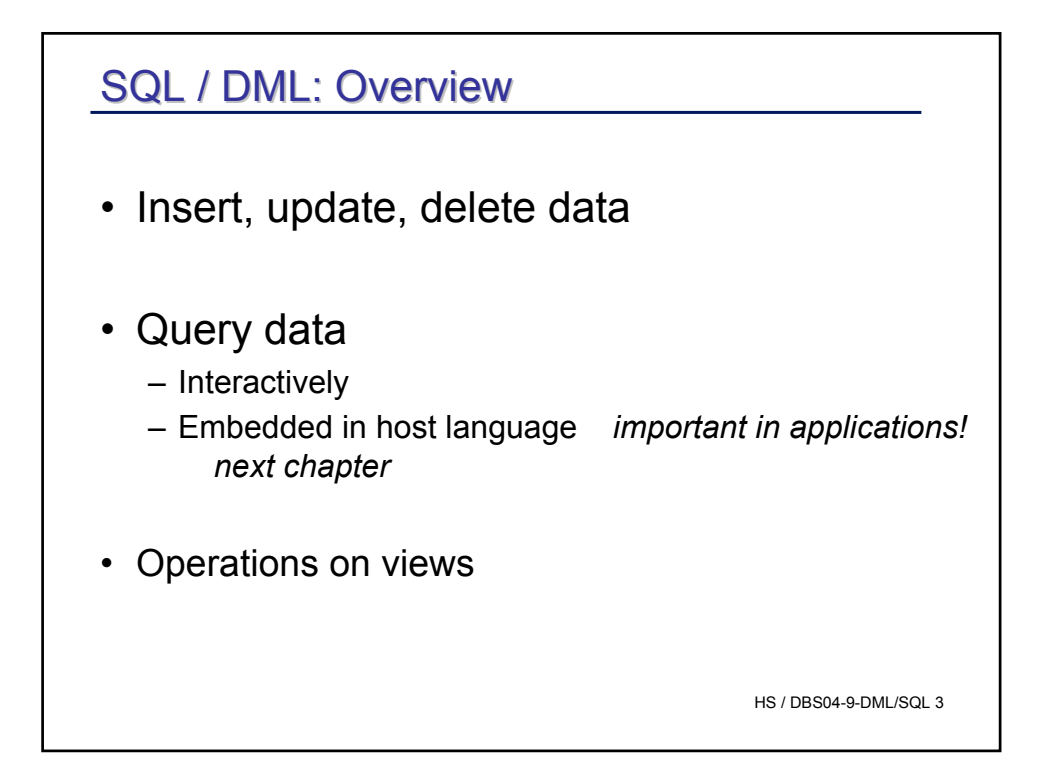

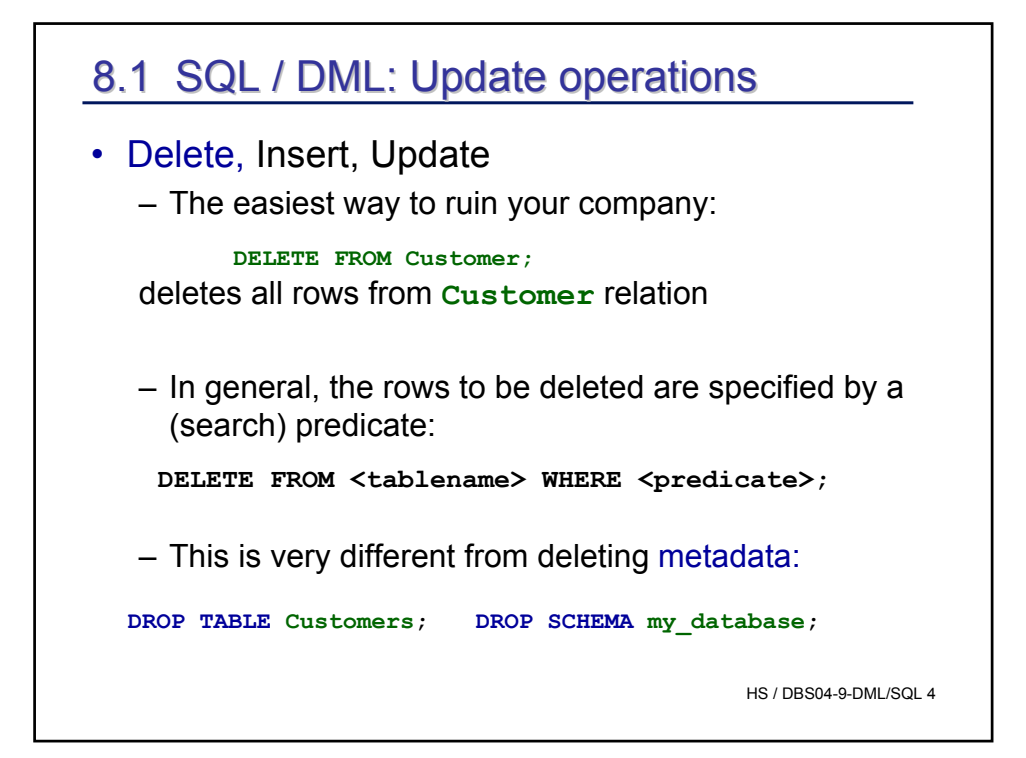

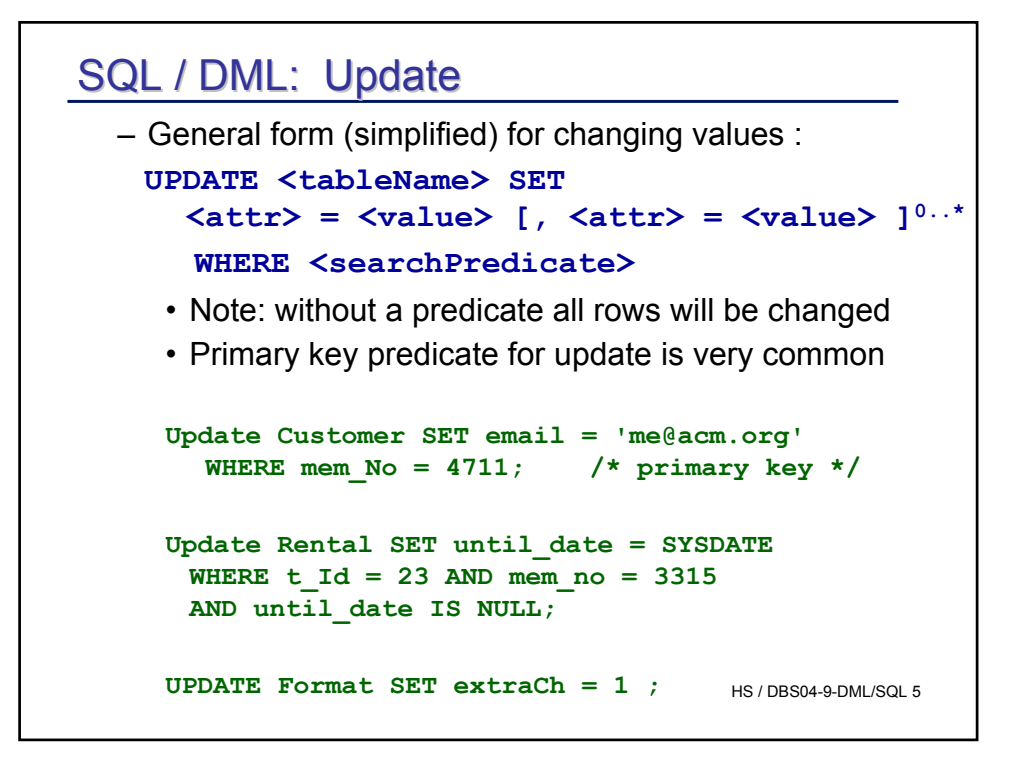

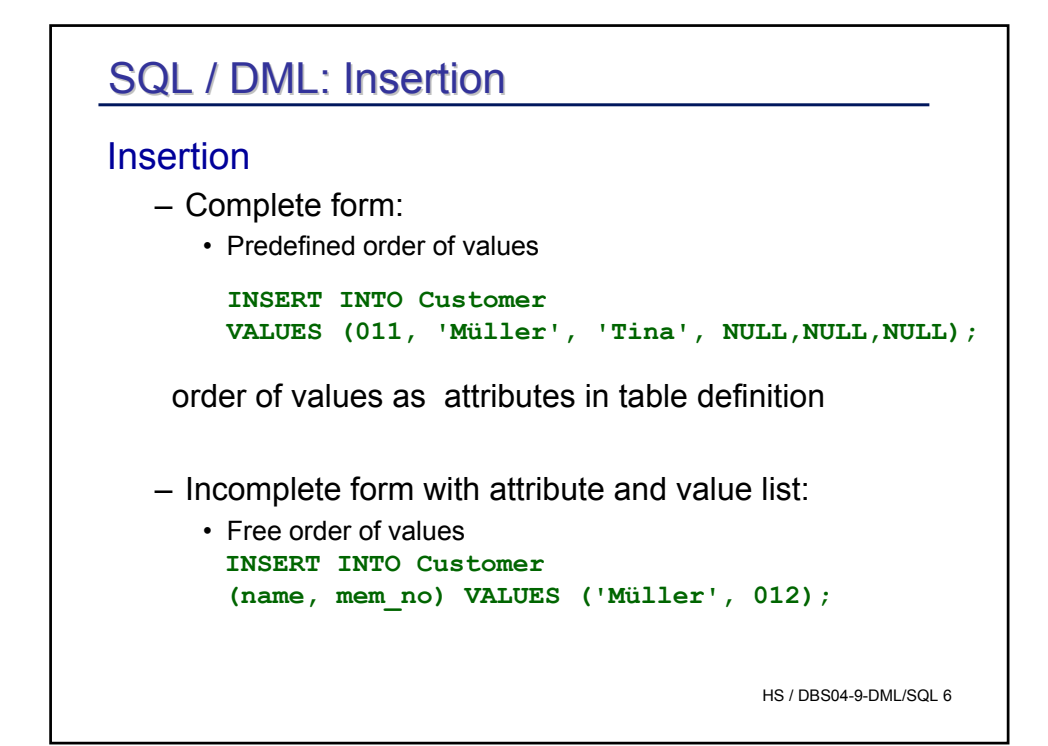

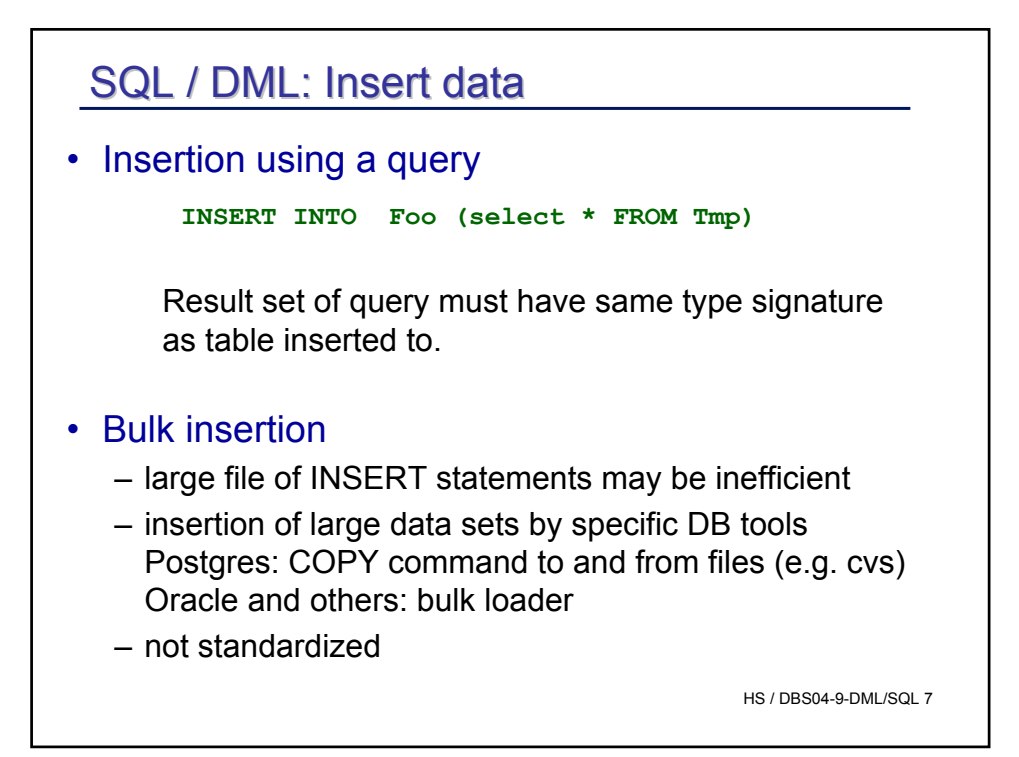

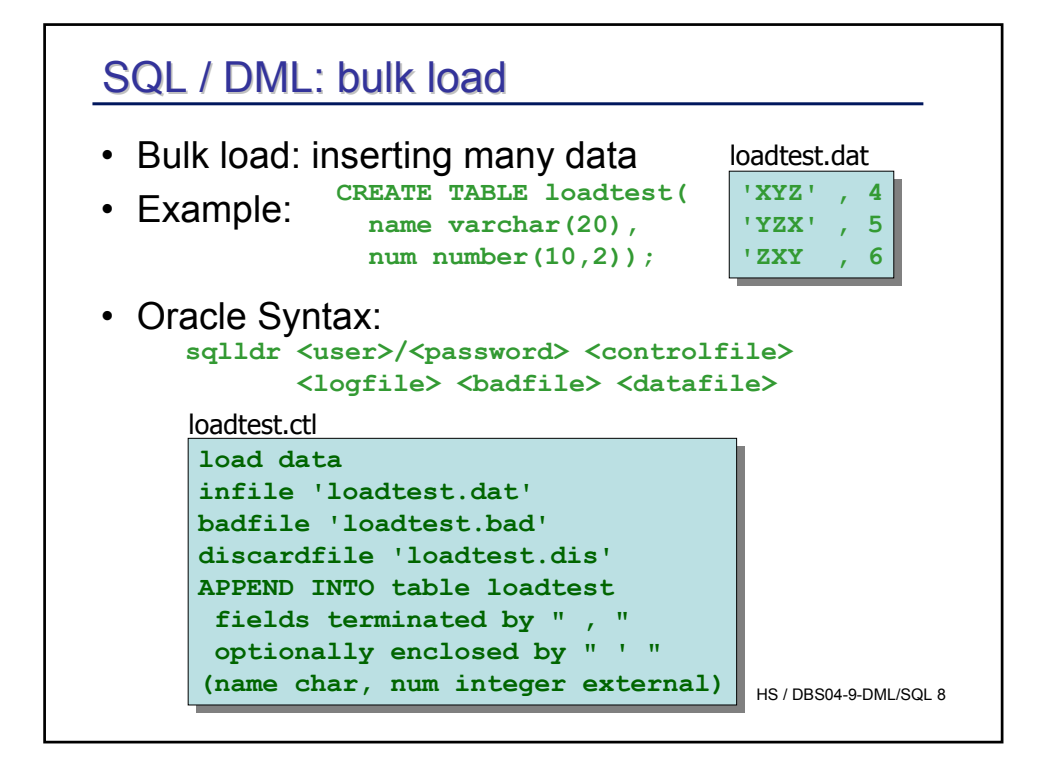

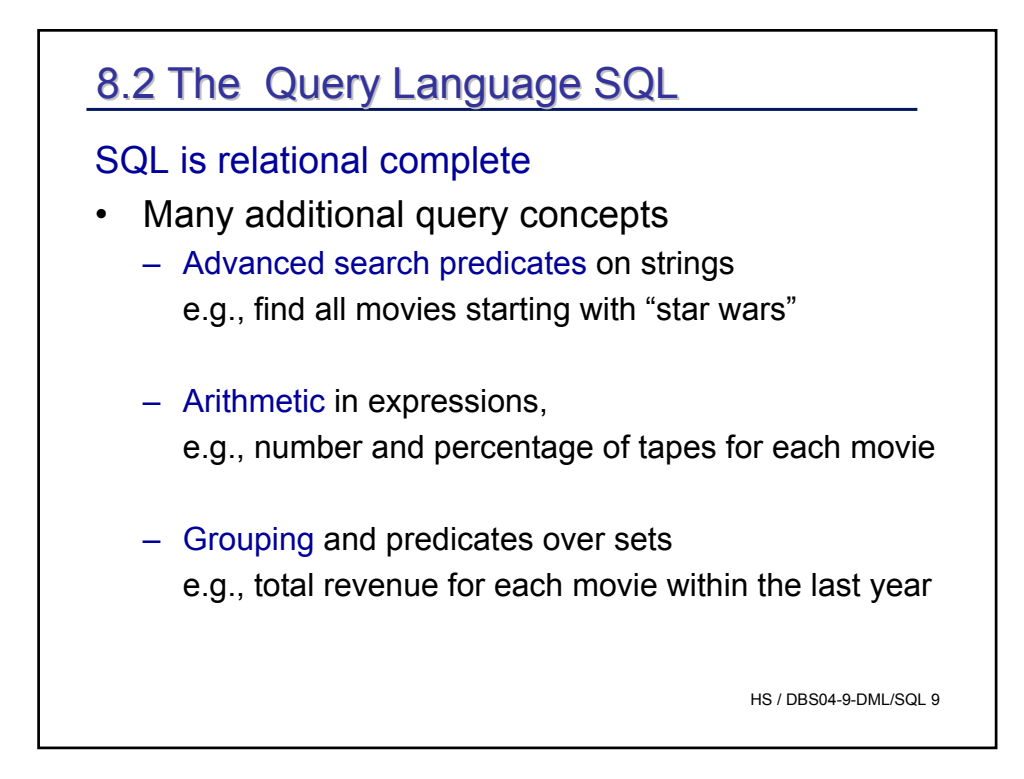

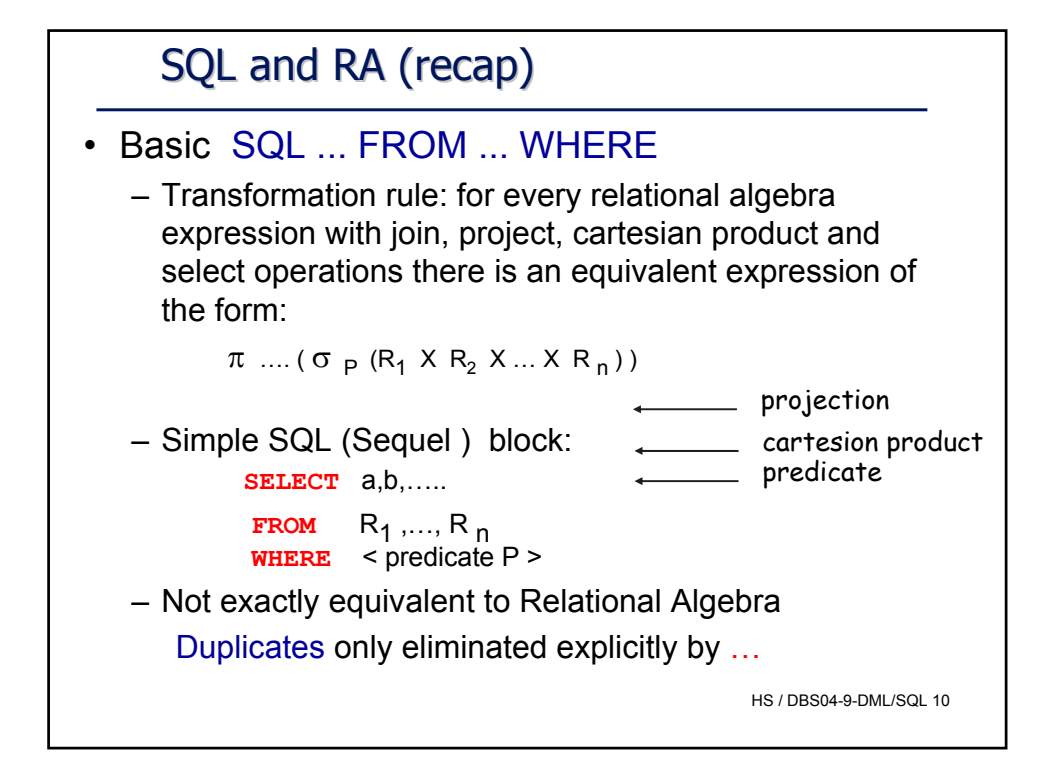

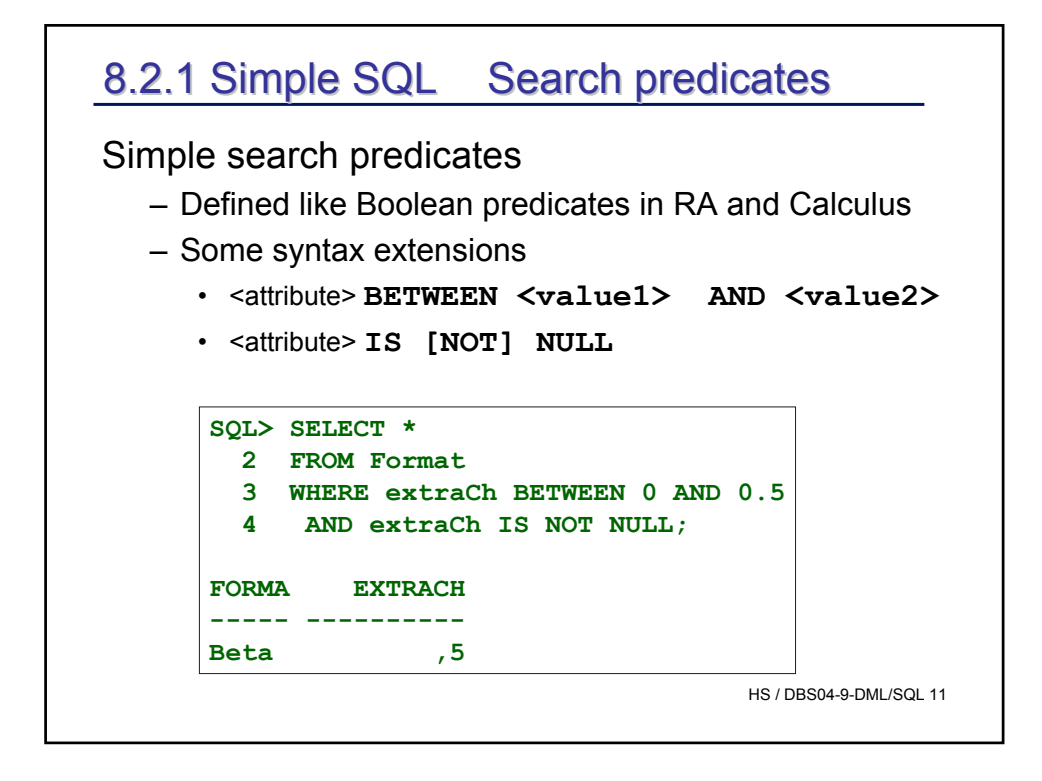

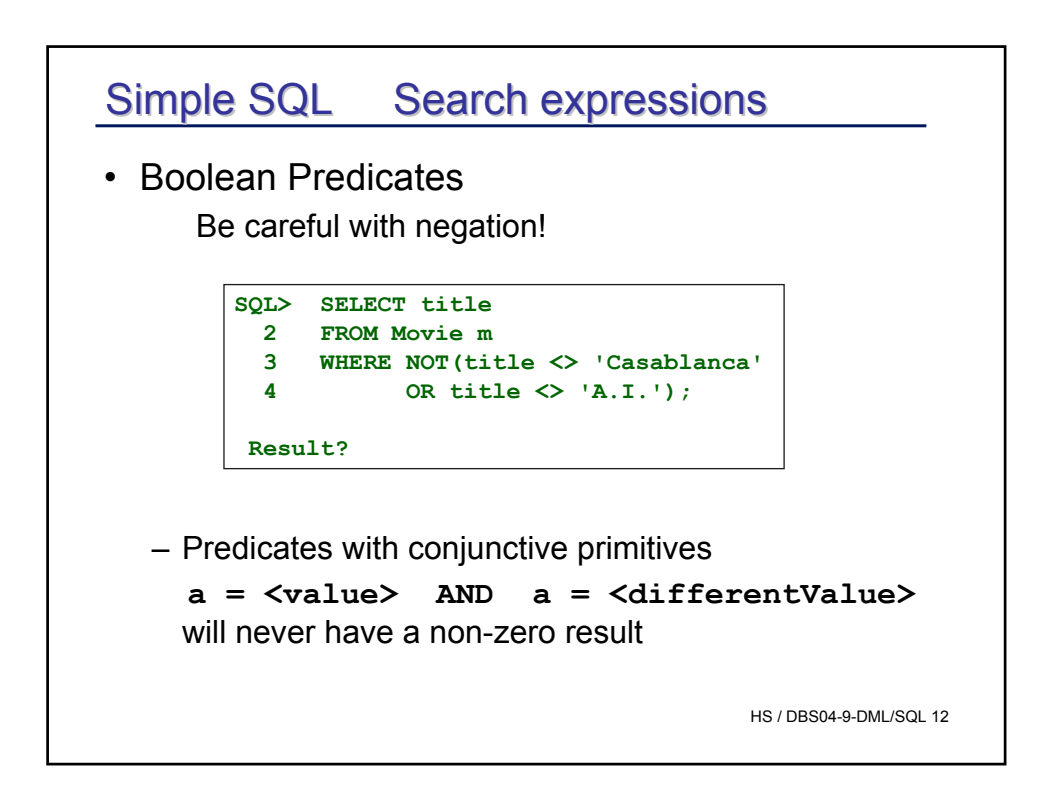

Remember…

All logical differences are big differences (Wittgenstein)

Corollar: All logic mistakes are big miscakes t

not so big

HS / DBS04-9-DML/SQL 13

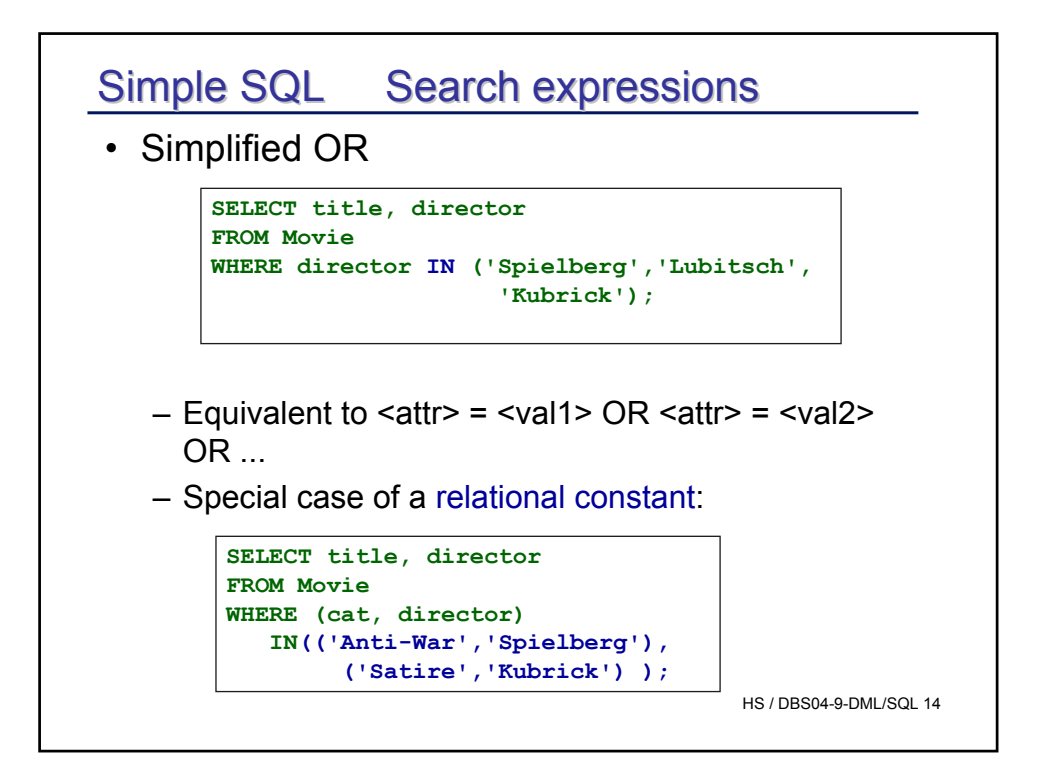

![](_page_7_Figure_0.jpeg)

![](_page_7_Figure_1.jpeg)

![](_page_8_Figure_0.jpeg)

![](_page_8_Picture_125.jpeg)

![](_page_9_Figure_0.jpeg)

![](_page_9_Figure_1.jpeg)

![](_page_10_Figure_0.jpeg)

## HS / DBS04-9-DML/SQL 22 **Joins** Evaluation of predicates 7 customers in DB, 1 rental row **SELECT t\_Id,format, m.title, c.name FROM Movie m JOIN Tape t ON t.m\_Id = m.m\_ID JOIN Rental ON t.t\_id = Rental.tape\_Id NATURAL Right OUTER JOIN Customer c WHERE m.director = 'Spielberg' AND t.format = 'VHS';** T\_ID FORMAT TITLE NAME **----- ----- ------------------ ------ 2 VHS Jurassic Park Abel** why only one result row?

![](_page_11_Figure_0.jpeg)

![](_page_11_Figure_1.jpeg)

## SQL / DML: Simple queries with joins

```
HS / DBS04-9-DML/SQL 25
All Customers who have rented at least one 'Entertainment' film
   SELECT c.mem_no, c.name, c.first_name
  FROM ((Customer c 
             JOIN Rental r ON c.mem_no = r.mem_no) 
             JOIN Tape t ON t.t_id = r.tape_id )
             JOIN Movie m ON t.m_id = m.m_id
  WHERE m.cat='Entertainment';
  SELECT c.mem_no, c. name, c.first_name
  FROM Customer c, Rental r, Tape t, Movie m
  WHERE c.mem_no=r.mem_no
  AND t.t_id = r.tape_id 
  AND t.m_id = m.m_id
  AND m.cat='Entertainment';
```
![](_page_12_Figure_2.jpeg)

![](_page_13_Figure_0.jpeg)